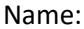

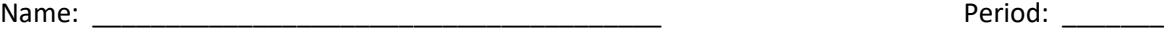

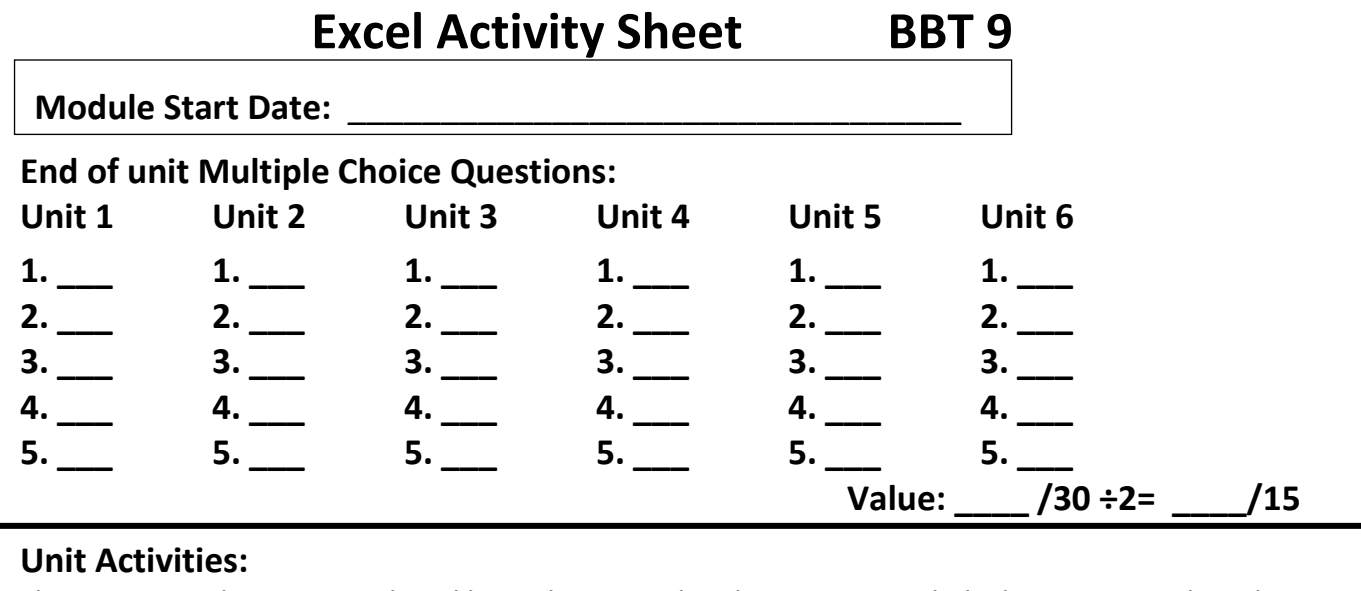

Show your teacher your work and have them initial in the space provided when you complete the exercises. **DO NOT PRINT YOUR WORK!**

**Unit 1:** Practice 1 \_\_\_\_, Student List \_\_\_\_, Activity 1 \_\_\_; Unit 2: Technology \_\_\_, Activity 2 \_\_; **Unit 3:** Technology Challenge , Activity 3  $\cdot$ ; **Unit 4:** Class List \_\_\_\_, Payments \_\_\_\_, Class List 2 \_\_\_\_, Activity 4 \_\_\_\_; **Unit 5:** Practice 5A \_\_\_\_, Activity 5 \_\_\_; **Unit 6:** Practice 6 \_\_\_\_, Practice 6A \_\_\_, Activity 6 \_\_\_\_. **Value: \_\_\_\_ /15 Projects:** (Select the correct data so you can include % and category name in the charts) **Project 1: \_\_\_\_\_ Project 2: \_\_\_\_ Project 3: \_\_\_\_ Value: \_\_\_\_\_ /30 Project 4A** (Budget sheet with formulas and a Balance at zero): **Walue** /10 **4B - Budget sheet Pie chart** in its own sheet with Data labels **Value \_\_\_\_\_ / 5 Project 5** (Final Project) **5A - Cell Referencing:** (with links, and formulas for totals, and links for top totals) Value / 5 **5B - NFK Income Statement: \_\_\_\_\_ Value \_\_\_\_\_ /15**

**5C - NFK Logo Inserted in Income Statement:** (at the top right of the sheet) **Value \_\_\_\_\_/5**

## **Total Activities \_\_\_\_\_ / 100**

## **Module Completion Date: \_\_\_\_\_\_\_\_\_\_\_\_\_\_\_\_\_\_\_\_\_\_\_\_\_\_\_\_\_\_\_\_\_\_\_ Note:** You have 5 days after the completion date (outside of class time) to complete the module activities. Make arrangements with your BBT teacher for noon Lab time.

**\_\_\_\_\_\_\_\_\_\_\_\_\_\_\_\_\_\_\_\_\_\_\_\_\_\_\_\_\_\_\_\_\_\_\_\_\_\_\_\_\_\_\_\_\_\_\_\_\_\_\_\_\_\_\_\_\_\_\_\_**

**Comments:\_\_\_\_\_\_\_\_\_\_\_\_\_\_\_\_\_\_\_\_\_\_\_\_\_\_\_\_\_\_\_\_\_\_\_\_\_\_\_\_\_\_\_\_\_\_\_\_\_\_\_\_\_**

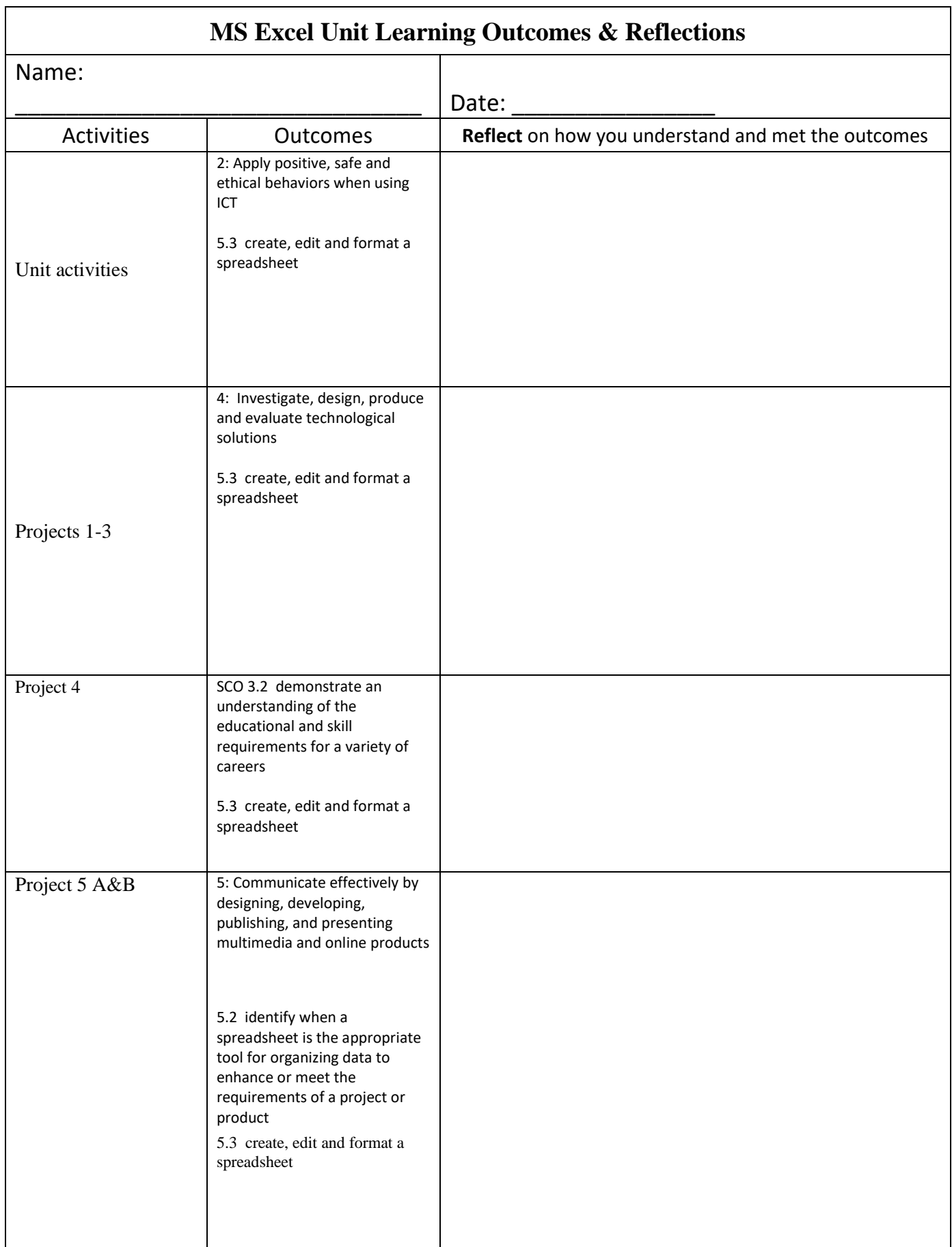